## **Datenblatt**

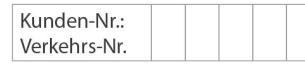

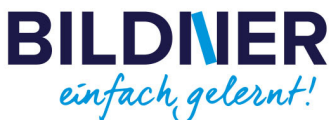

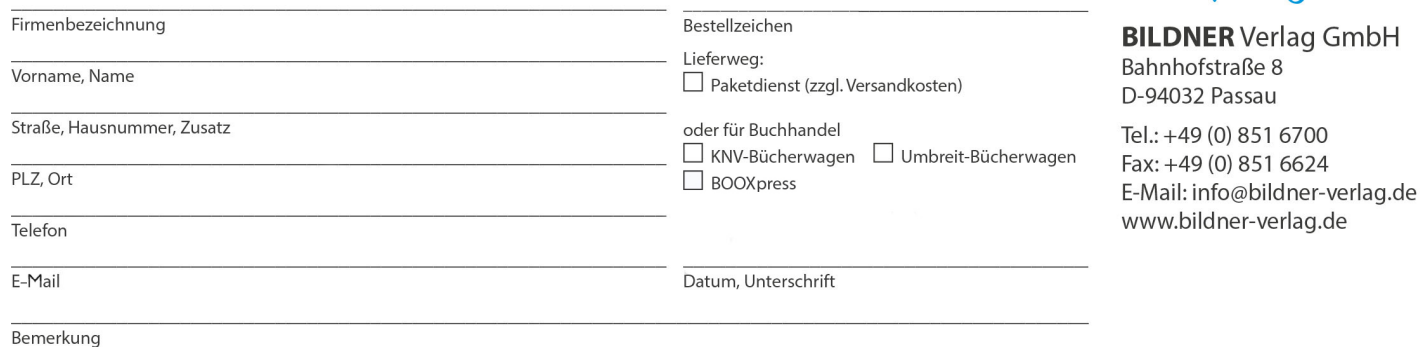

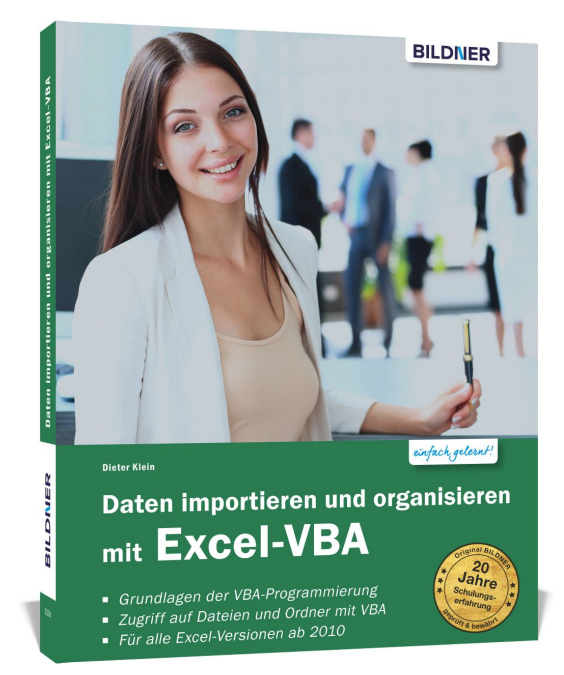

## **Daten importieren und organisieren mit Excel-VBA**

**Artikel-Nr.:** 100339 **Format:** 190 x 240 mm | Softcover **Seitenanzahl:** 316 Seiten **Preis:** 19,90 € [D] / 20,50 € [AT]

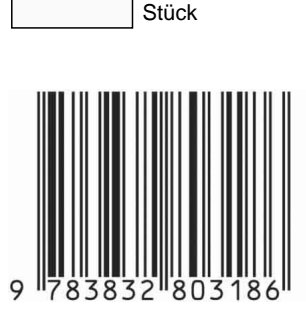

**Die Anleitung für Einsteiger:**

- **Grundlagen der VBA-Programmierung.**
- **Zugriff auf Dateien und Ordner mit VBA.**
- **Für alle Excel-Versionen ab 2010.**

Mit seinen umfangreichen Auswertungsfunktionen ist Excel eines der beliebtesten Office-Programme. Leider ist der Datenimport aus anderen Arbeitsmappen oder Textdateien oft zeitraubend. Dieses Buch zeigt Ihnen in Form eines **Workshops**, wie Sie Daten mit **Visual Basic for Applications** (VBA) automatisiert zusammenstellen und in Excel-Arbeitsmappen einlesen. Lernen Sie, wie Sie mit VBA Ordner durchsuchen, die Datenauswahl organisieren sowie Zellbereiche auswählen, einlesen und bei Bedarf neu zusammenstellen. Mit **vielen Tipps** und **anschaulichen Schritt-für-Schritt-Anleitungen** hilft Ihnen der Autor dabei, Ihre täglichen **Routineaufgaben auf Knopfdruck zu bewältigen**. Für alle Excel- Nutzer ohne Programmierkenntnisse!

## **Aus dem Inhalt:**

- Zum Einstieg: Datenübernahme ohne VBA
- Grundlagen der Programmierung mit Visual Basic for Application
- Daten-Import mit VBA aus Excel-Arbeitsmappen und Textdateien
- Ordnerinhalte auflisten und Dateien auswählen
- Zugriff auf Arbeitsmappen, Tabellenblätter und Zellbereiche
- Zellbereiche aus mehreren Arbeitsmappen sammeln und zusammenstellen
- Benutzerdefinierte Formulare (UserForms) verwenden
- Automatisiertes Erstellen von Ordnern und Arbeitsmappen
- Dateien speichern und Sicherungskopien erstellen
- Daten in Textdateien schreiben
- Hilfen für den Büroalltag: Automatische Abläufe und Zugriffsprotokollierung
- Tipps zur Steigerung der Performance und Fehlerbehandlung